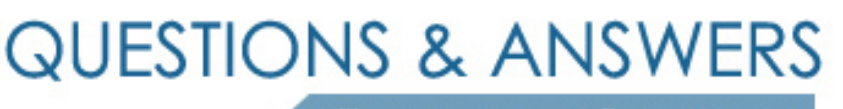

Kill your exam at first Attempt

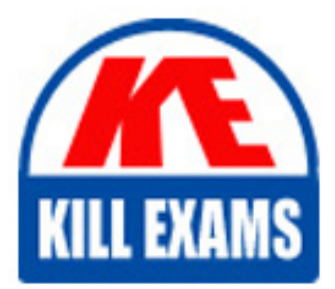

MB4-213 Dumps MB4-213 Braindumps MB4-213 Real Questions MB4-213 Practice Test MB4-213 dumps free

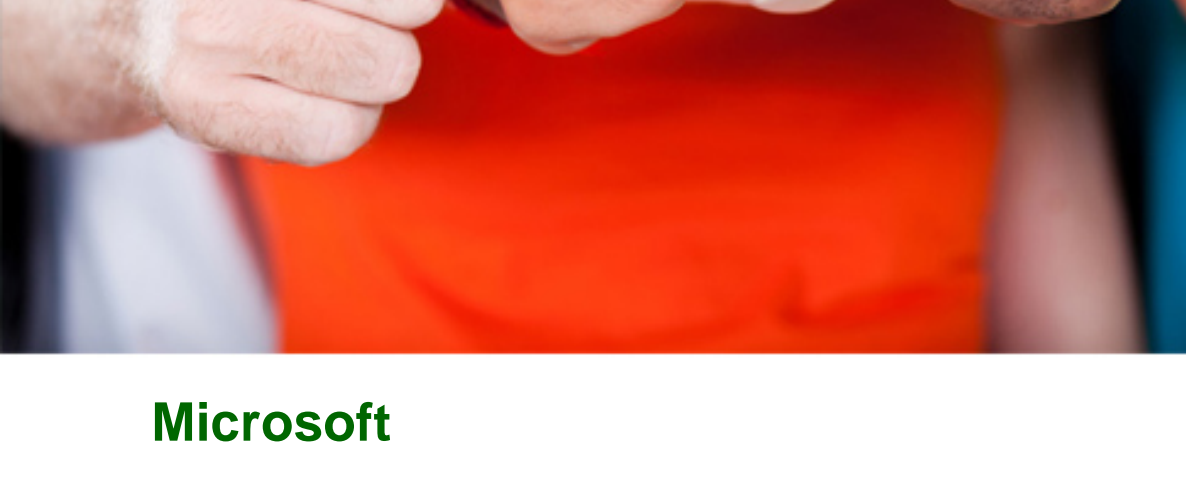

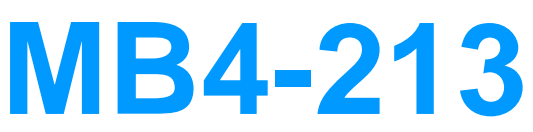

Solomon 6.0 Tools For Visual Basic

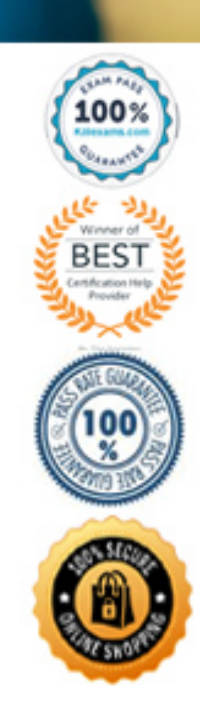

# **Answer:** B

# **QUESTION:** 129

When working with the Solomon Status function, which function displays a status form with a cancel button and a timer showing elapsed time?

- A. Status(StartProcess, false,, 0)
- B. Status(EndProcess,false,,0)
- C. Status(StopProcess,false,,0)
- D. Status(Any error code from the Solomon message table)

# **Answer:** A

## **QUESTION:** 130

The SetButton function has several parameters that can be identified. What do these parameters represent?

- A. Which buttons should be enabled or disabled.
- B. Which level should be affected.
- C. If the buttons are being enabled or disabled.
- D. Which buffer this call is being executed from.

# **Answer:** A, B, C

#### **QUESTION:** 131

When enabling security, which level allows you access to fields usually disabled?

- A. View
- A. View<br>B. Update<br>C. Insert
- 
- D. Initialization

## **Answer:** D

## **QUESTION:** 132

When automating a Solomon program using the Solomon Object Model, which controls on the program are accessable via the SIVControls collection (assume the program being automated does not have any controls on it that are not supported by the Solomon Tools for Visual Basic Kernel)?

A. Only data controls and buttons on the currently active form not including controls that were added via customization manager.

B. Only data controls and buttons on the currently active form including controls that were not added via customization manager.

C. All data controls and buttons in the entire program regarless of the form they are, not including controls that were added via customization manager.

D. All data controls and buttons in the entire program regarless of the form they are, including controls that were added via customization manager.

# **Answer:** D

# **QUESTION:** 133

What are common memory array functions used for the Solomon application?

- A. MoveFirst
- A. MoveFirst<br>B. MoveNext<br>C. Mfirst
- 
- D. Mupdate

# **Answer:** C, D

# **QUESTION:** 134

What must be done in order for a program that is automating a Solomon program via the Solomon Object Model to be able to programmatically respond to warnings and error messages for the automated program?

A. The SIVToolbar object must be declared using the WithEvents keyword

B. Nothing, error messages and warnings are not generated by Solomon programs when being automated with the Solomon Object Model

C. The SIVApplication Object must be declared using the WithEvents key word.

D. Nothing, warning messages and error messages generated by the Solomon program can not be

# **Answer:** C

# **QUESTION:** 135

What statements are true about the Solomon menu?

A. Commented lines begin with an asterisk (\*).

B. Lines with a string in square brackets starting the first column of the line correspond to the Toolbar main menu selections. These can be modified or deleted and new ones can be added.

C. A "-" character will generate a line across the menu list to identify groups of items. D. Lines without square brackets beginning in the fifth column below the main menu item are applications that appear in that main menu item.

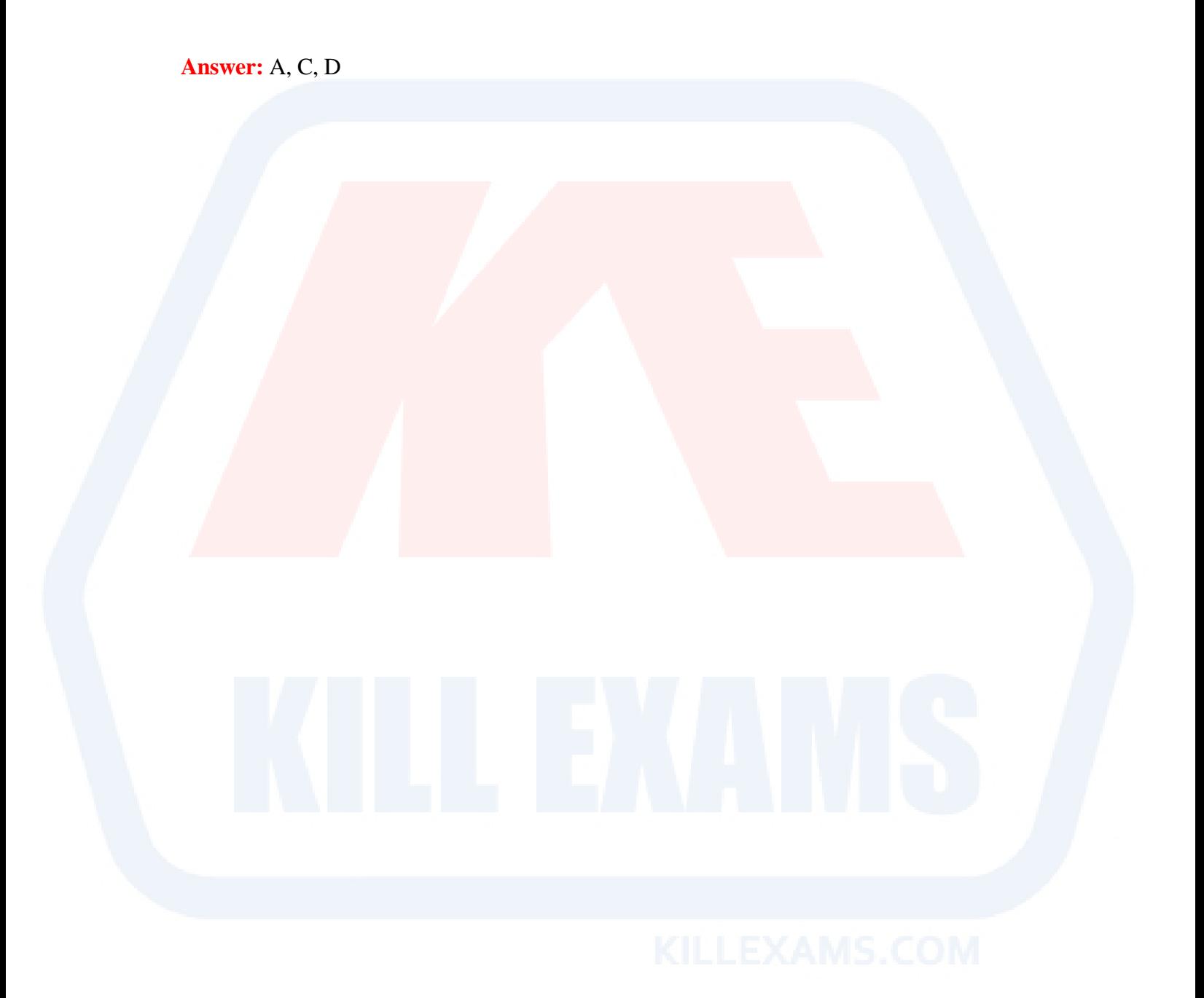

# For More exams visit https://killexams.com/vendors-exam-list

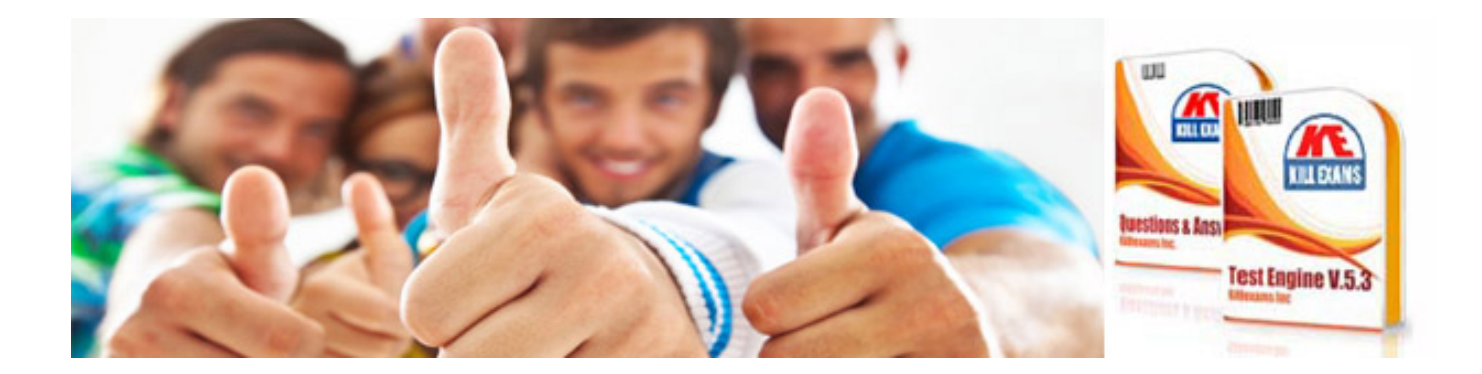

*Kill your exam at First Attempt....Guaranteed!*